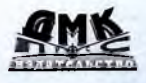

# Программирование GPU при помощи Python и Cuda

**Бриан Тоуманнен**

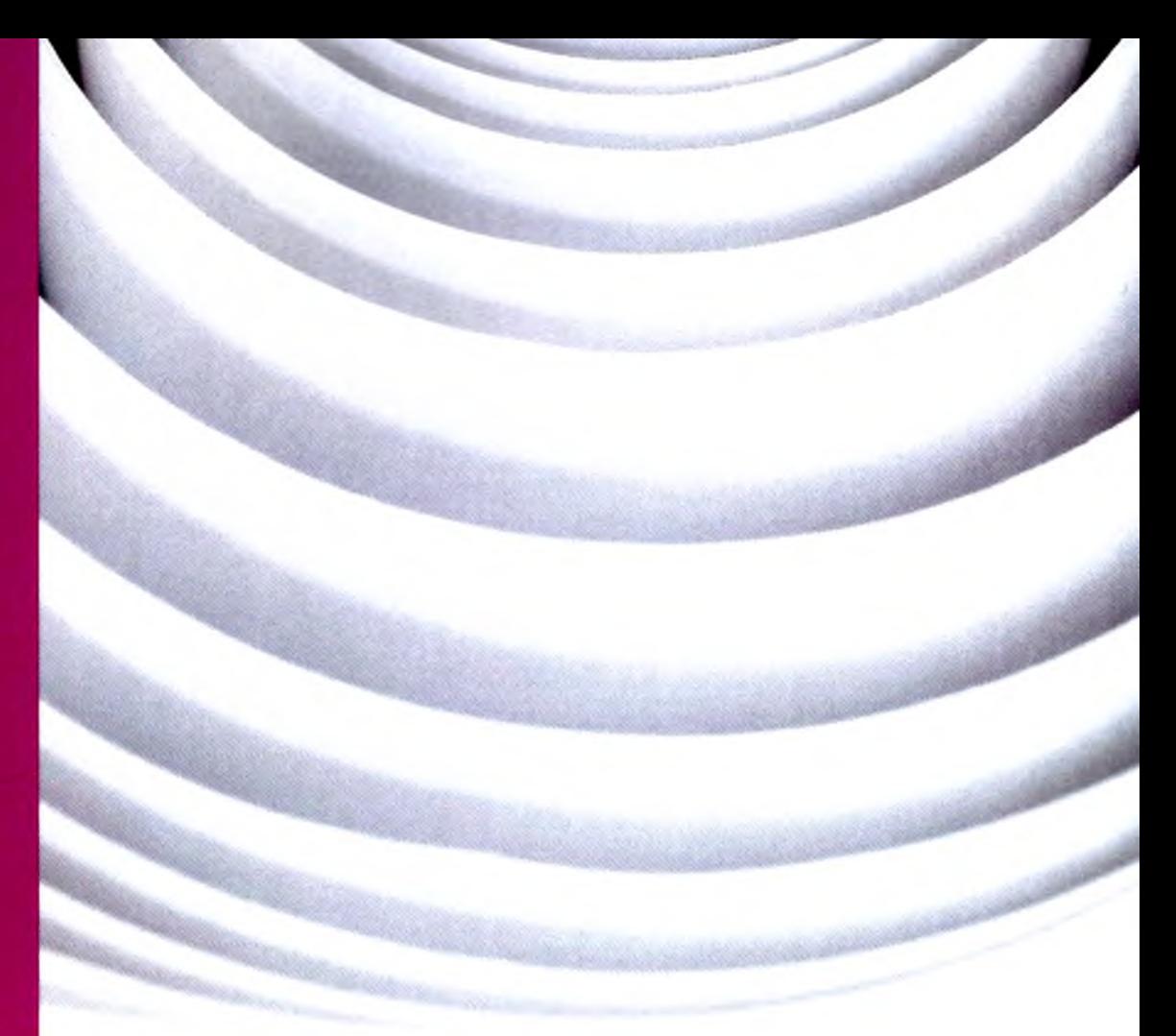

# Содержание

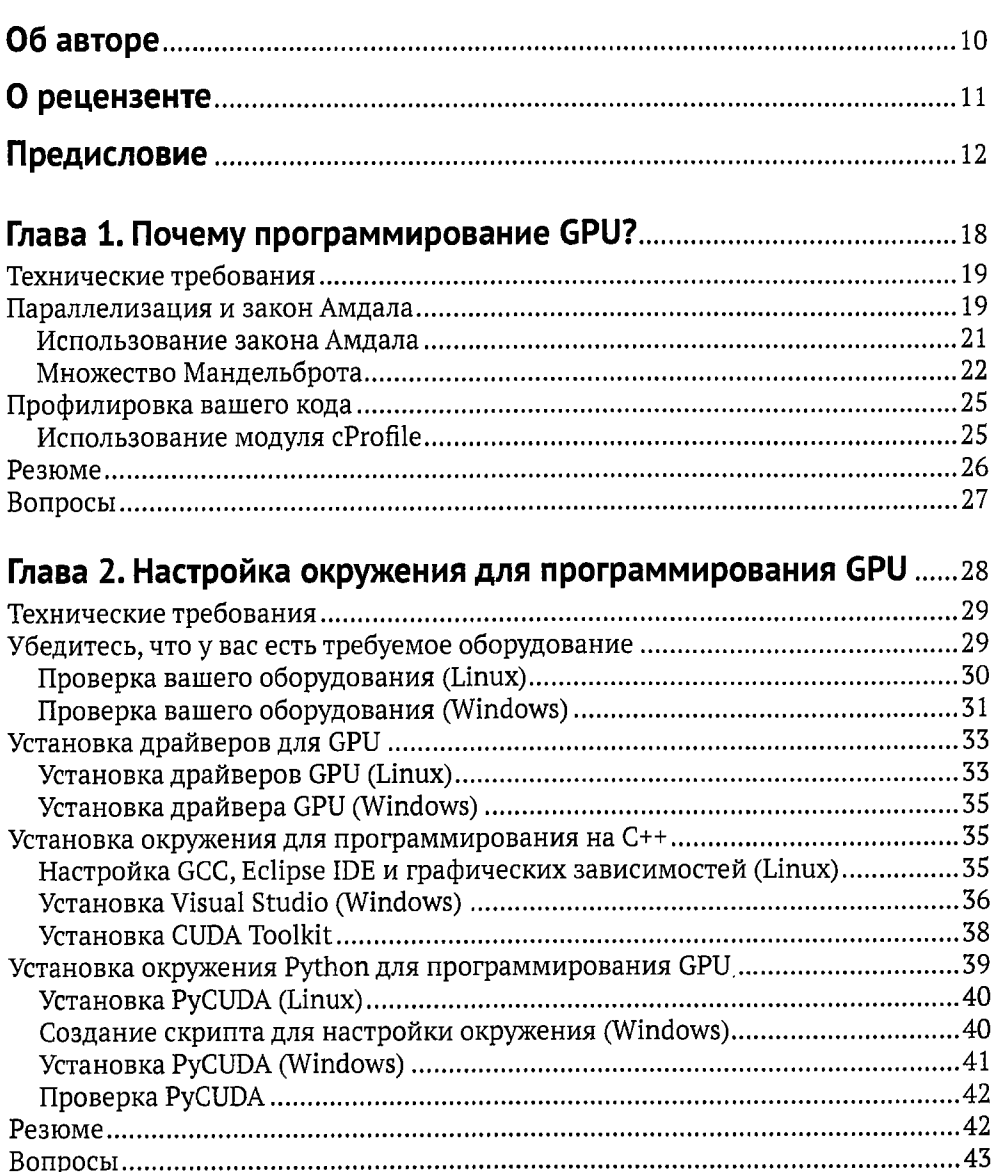

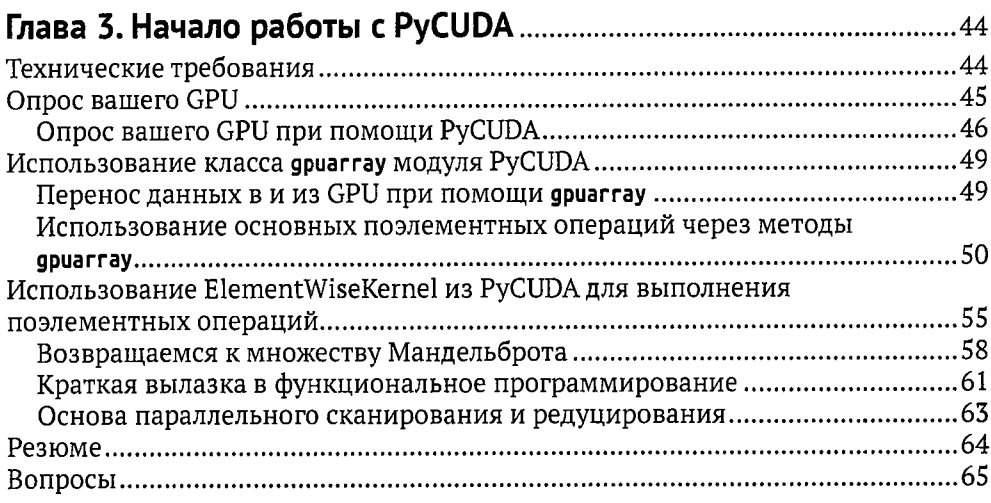

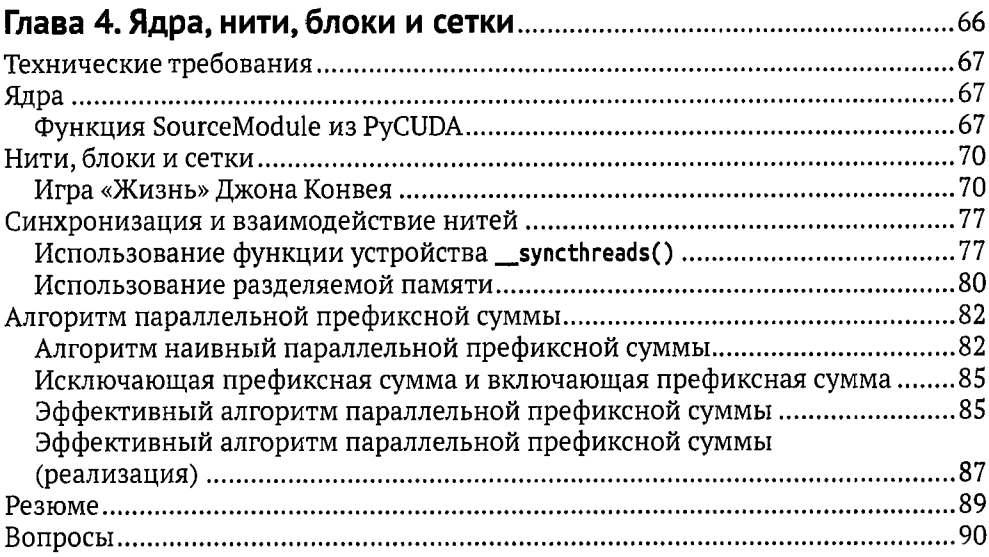

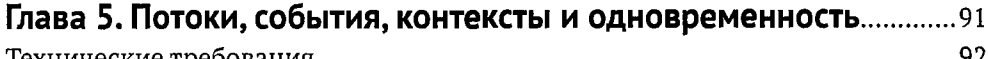

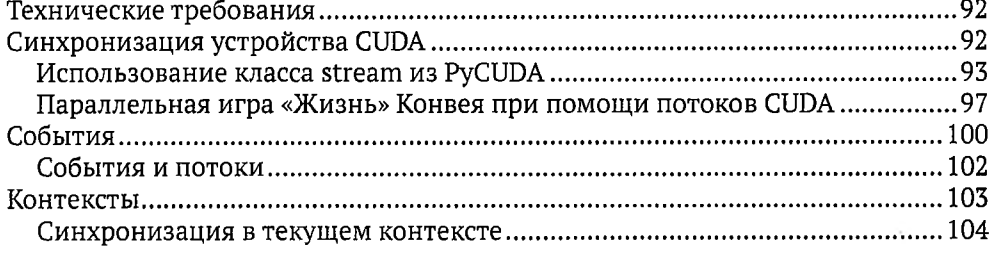

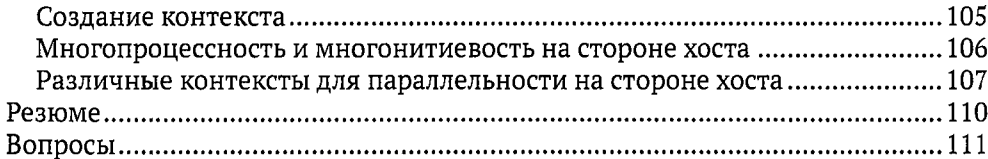

#### Глава 6. Отладка и профилирование вашего кода на CUDA ...... 112

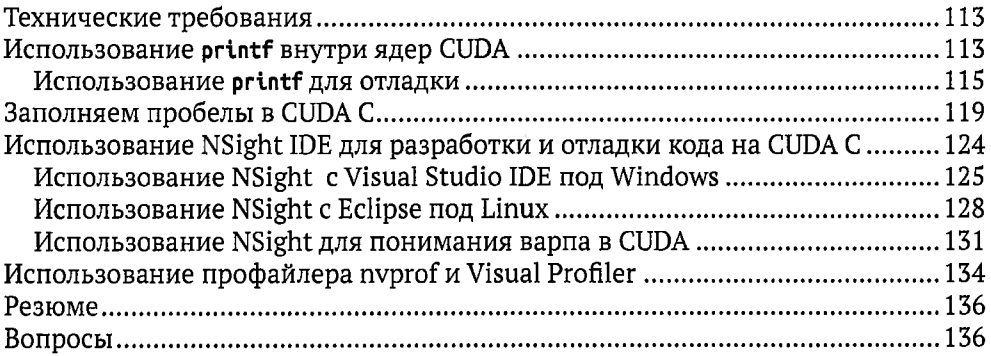

### Глава 7. Использование библиотек CUDA

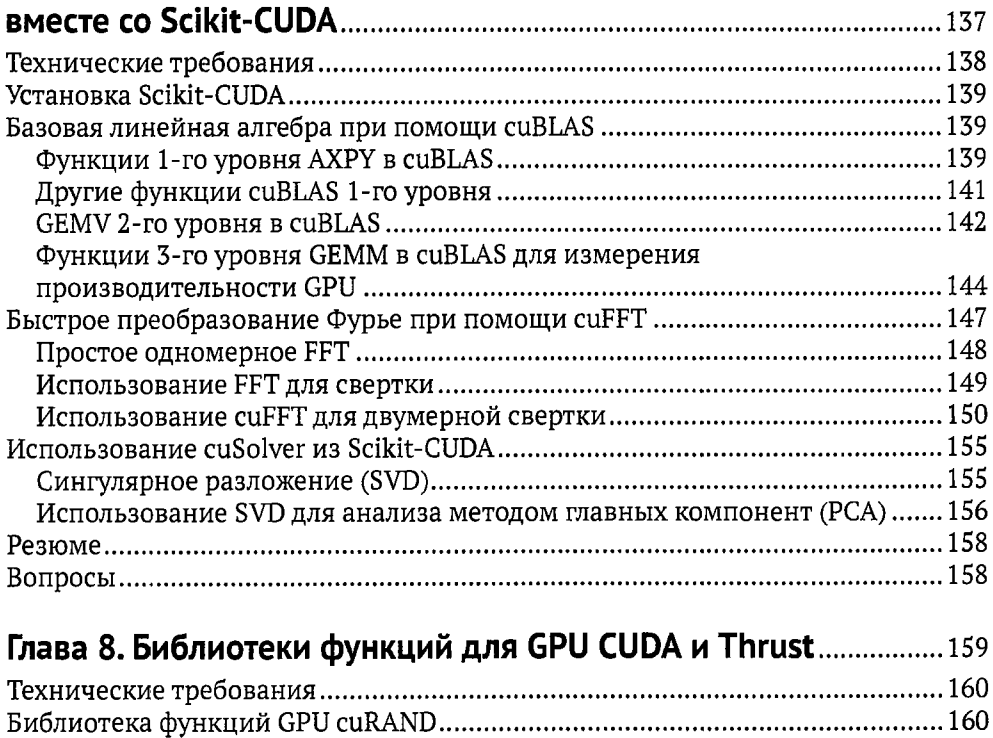

 $\mathcal{L}_{\rm{max}}$ 

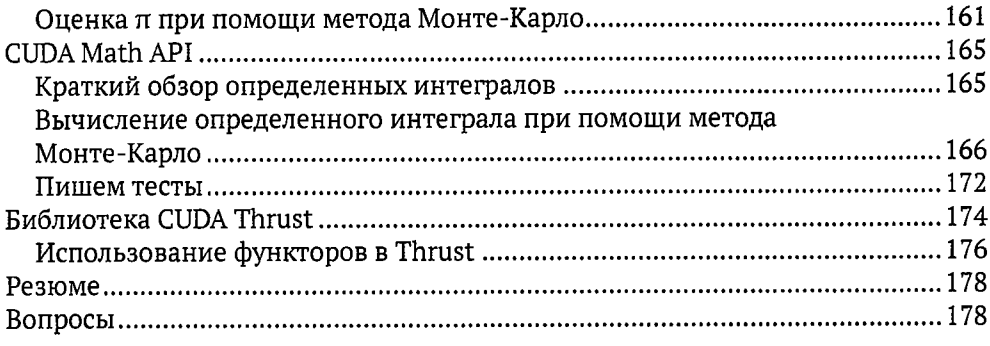

## 

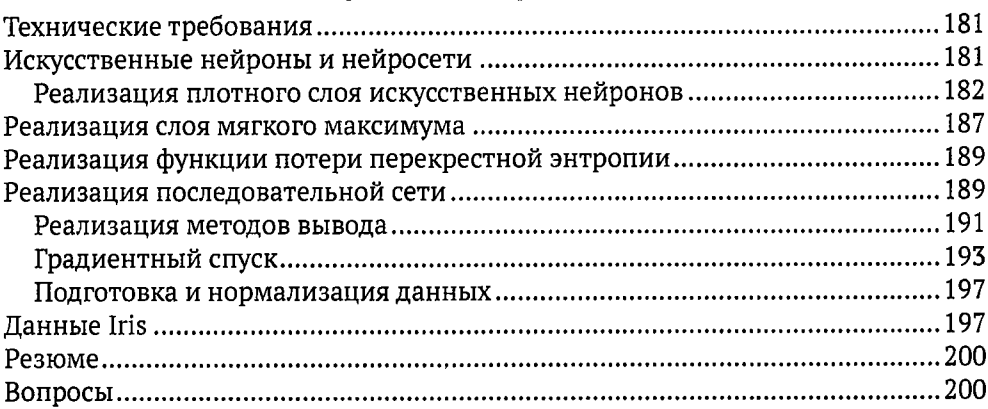

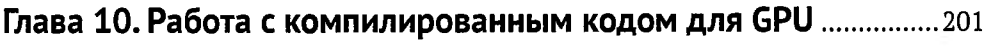

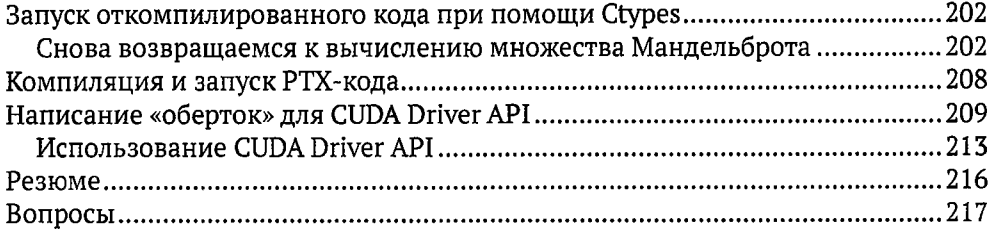

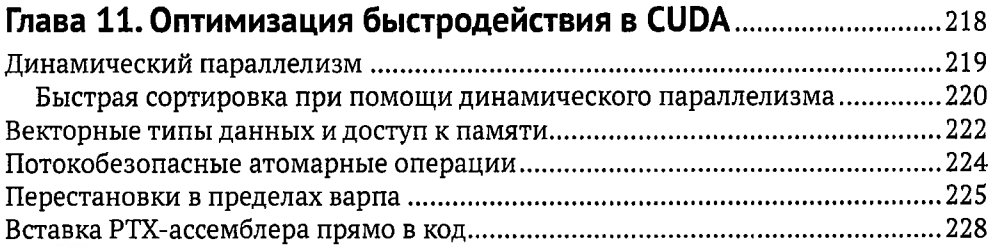

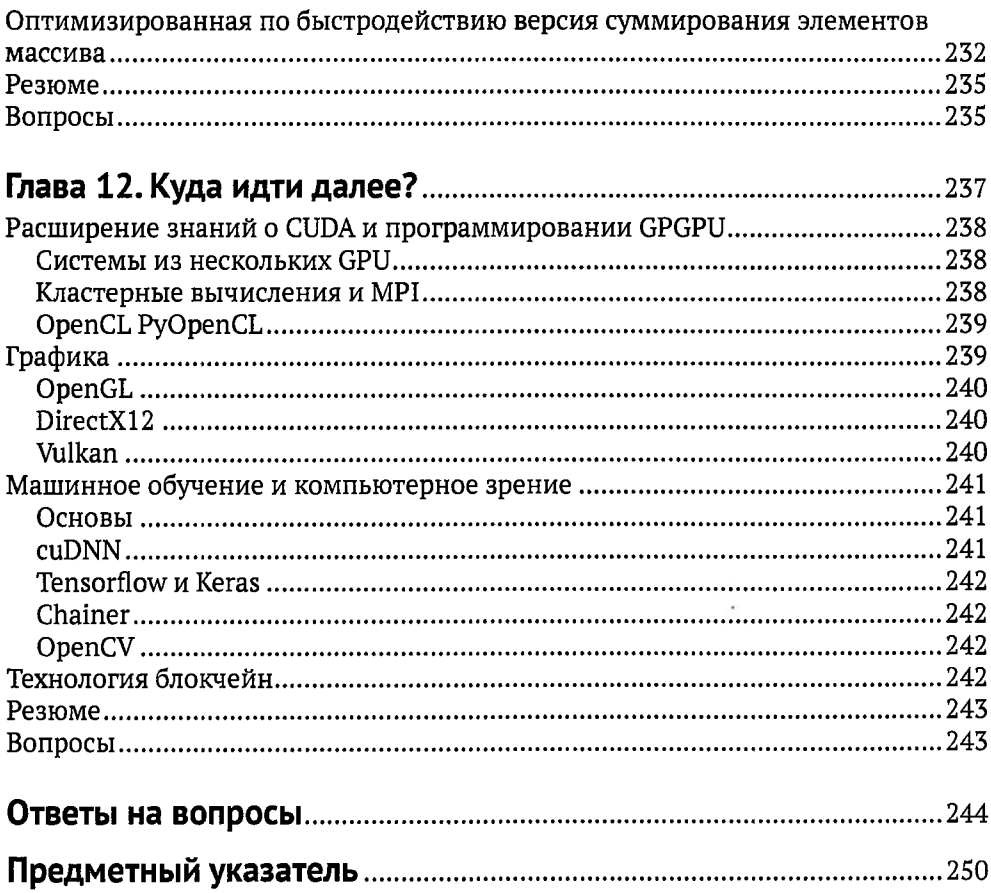